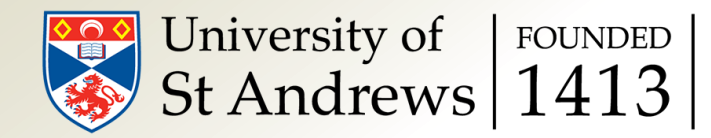

# Workflow Management Systems

#### Bert Vandenbroucke

bv7@st-andrews.ac.uk

Slide 2 of 22

# Workflows: an example

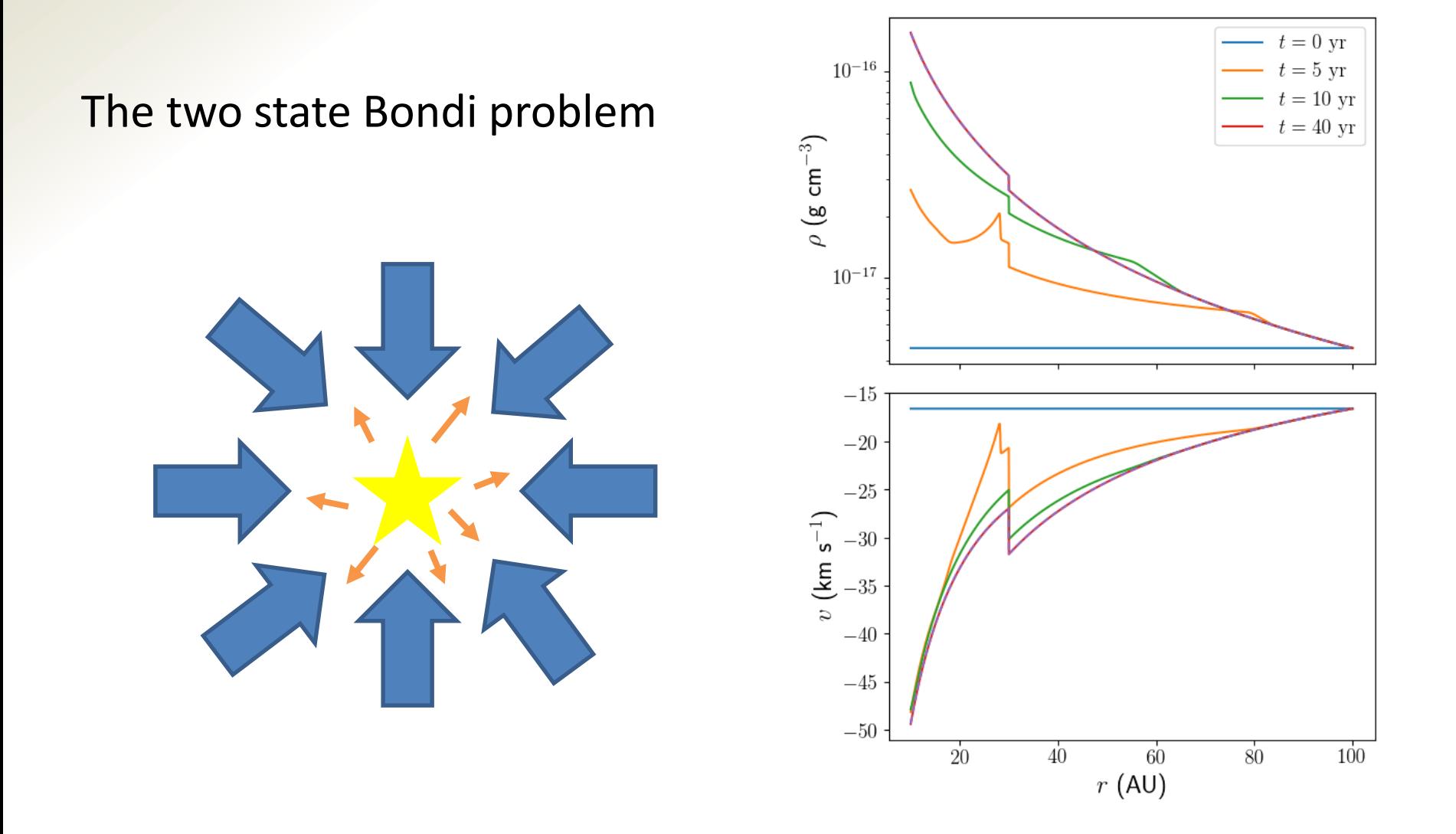

Slide 3 of 22

### A basic workflow

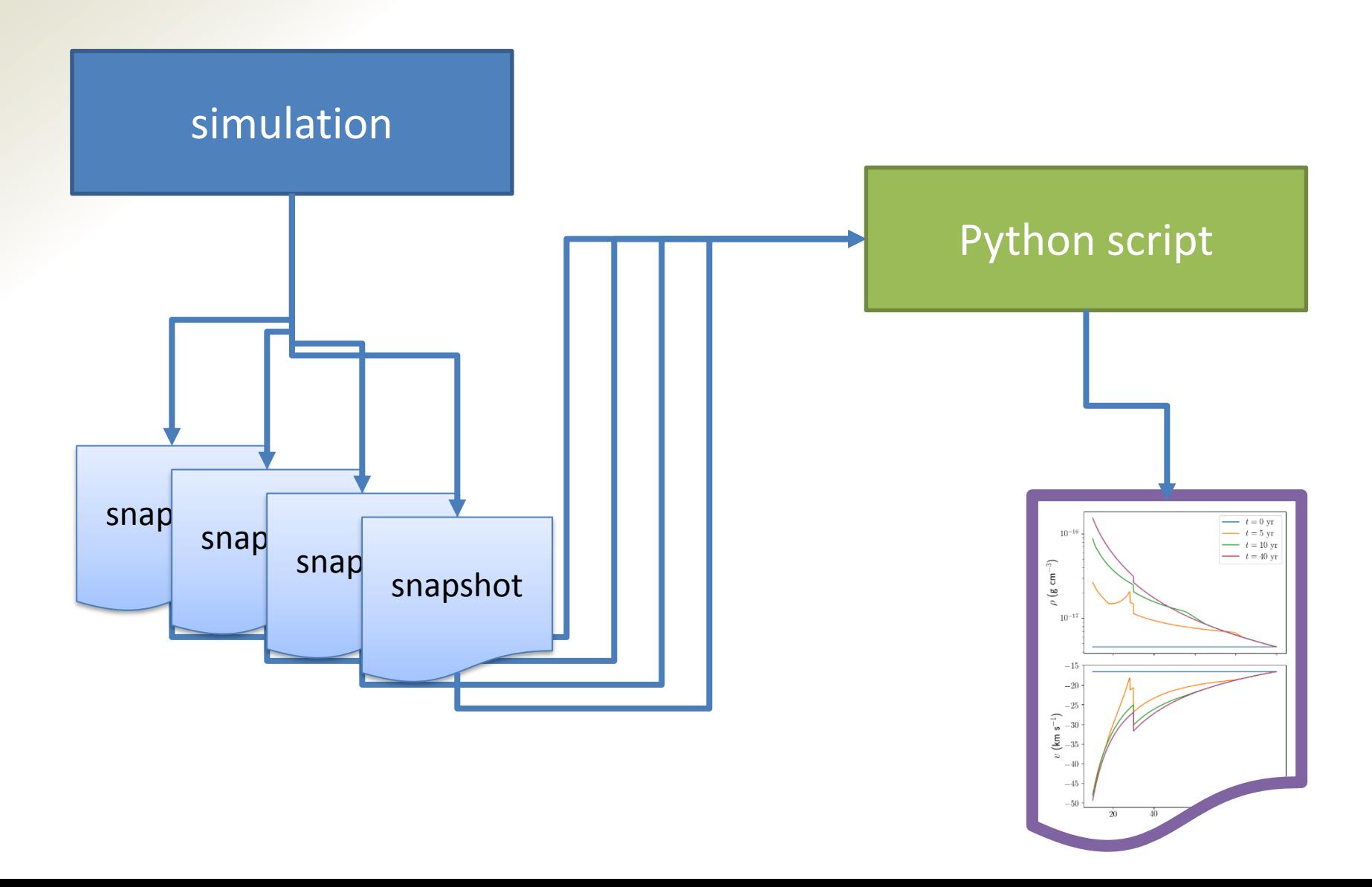

Slide 4 of 22

### What are workflows?

The way to go from INPUT to OUTPUT

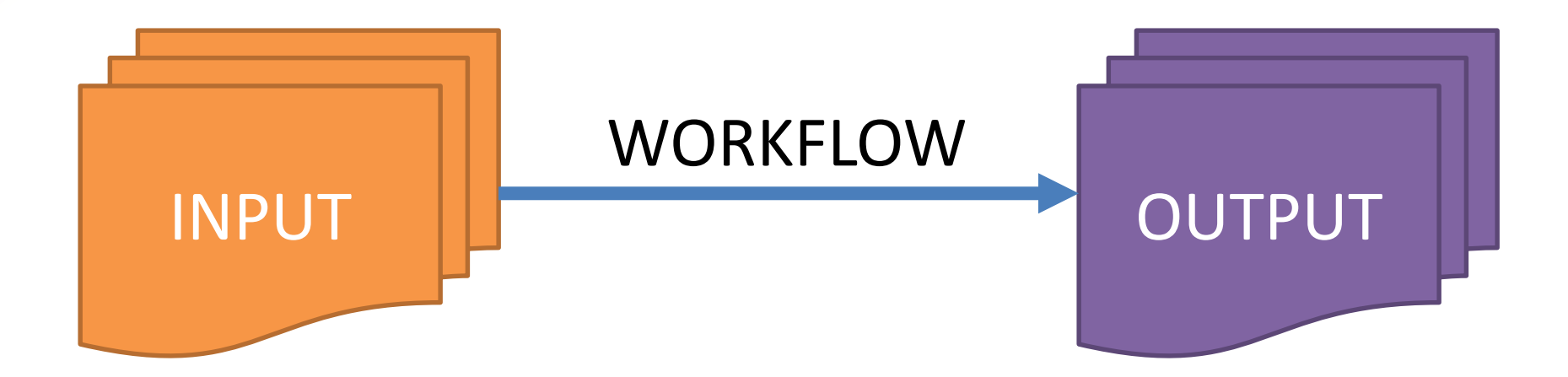

Slide 5 of 22

# A more advanced example

Stability test for the two state Bondi problem

Uses the output of the other simulation as input

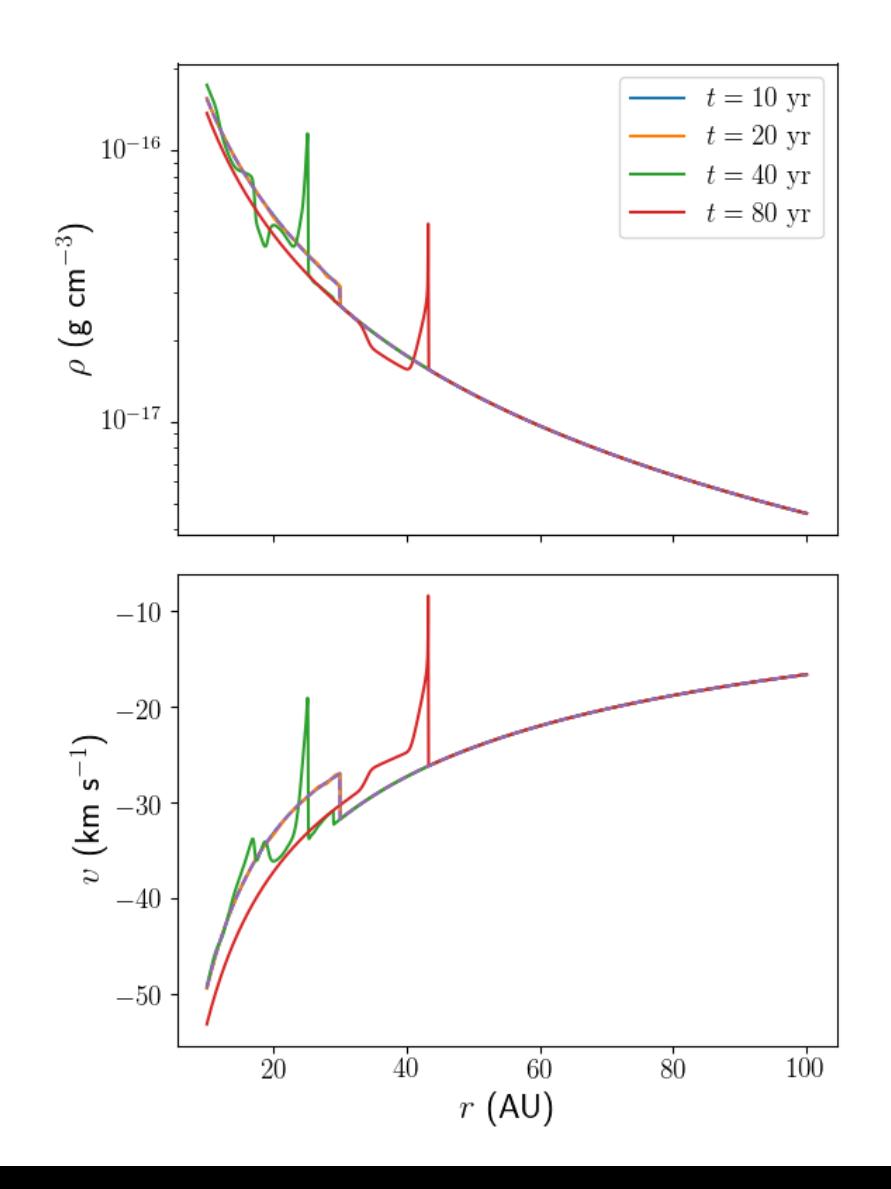

Slide 6 of 22

# A more advanced workflow

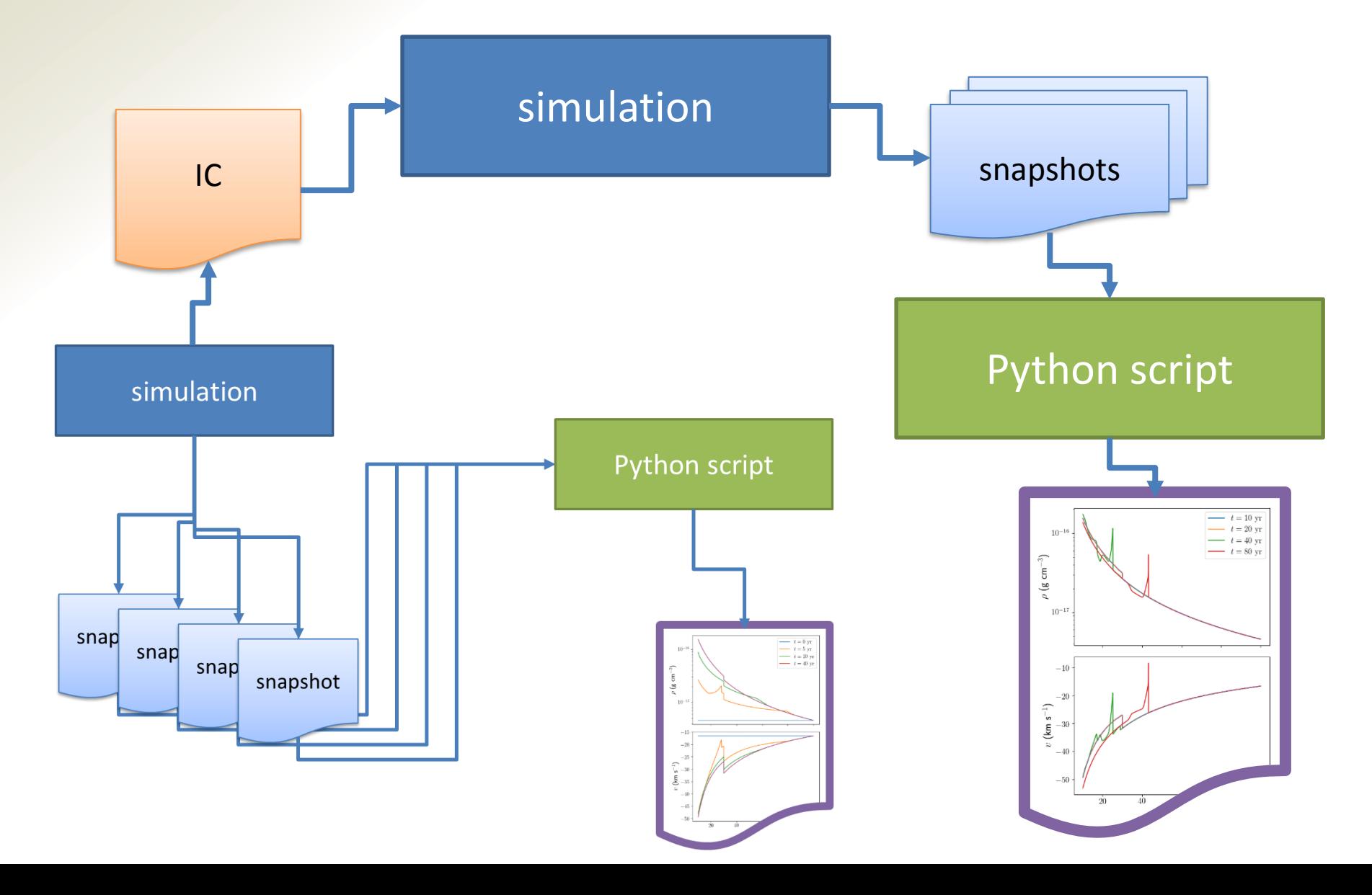

Slide 7 of 22

#### Even more advanced: convergence

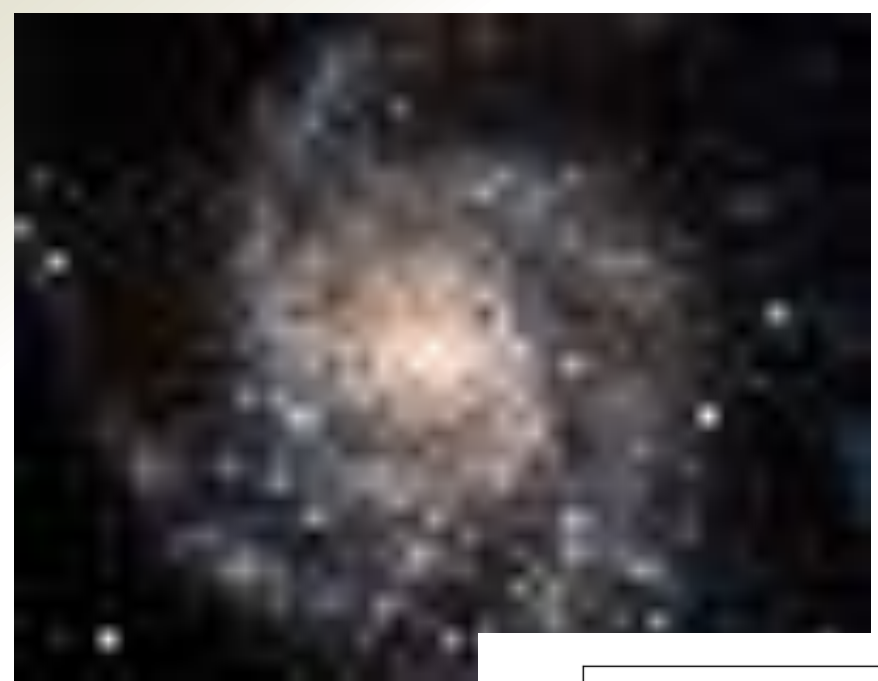

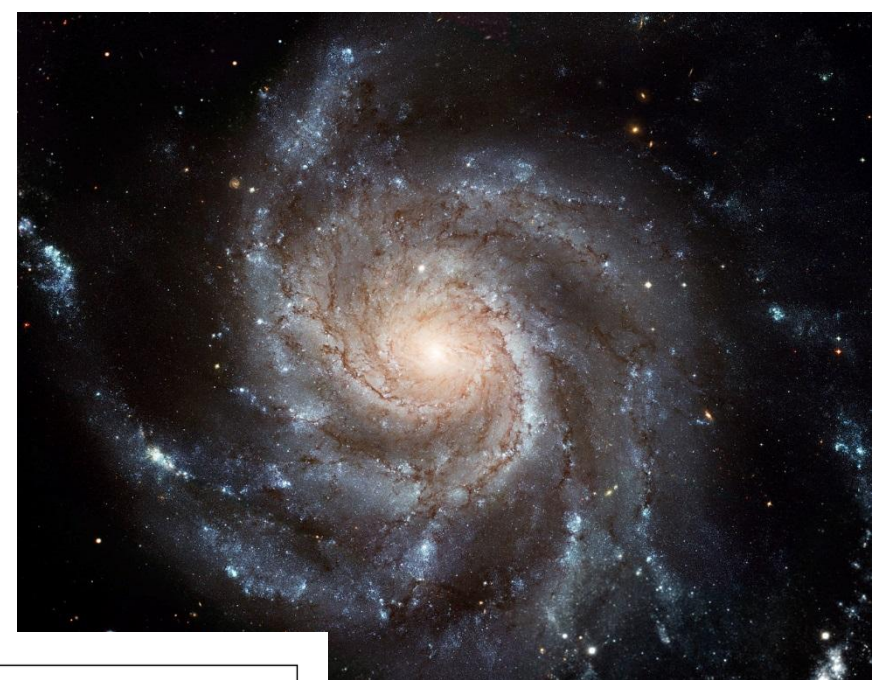

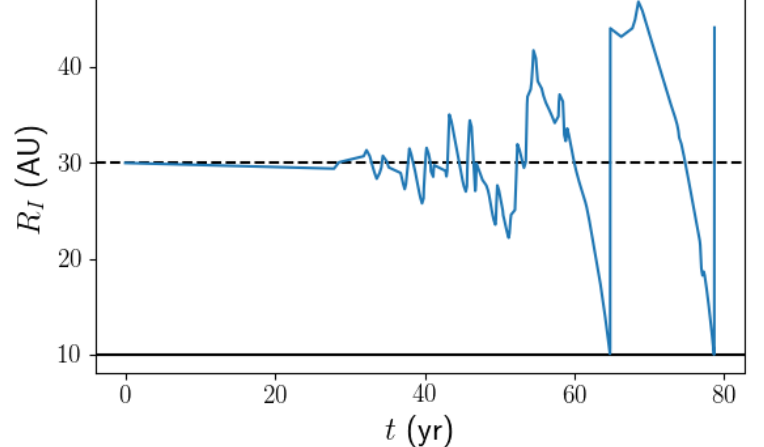

#### Even more advanced: convergence

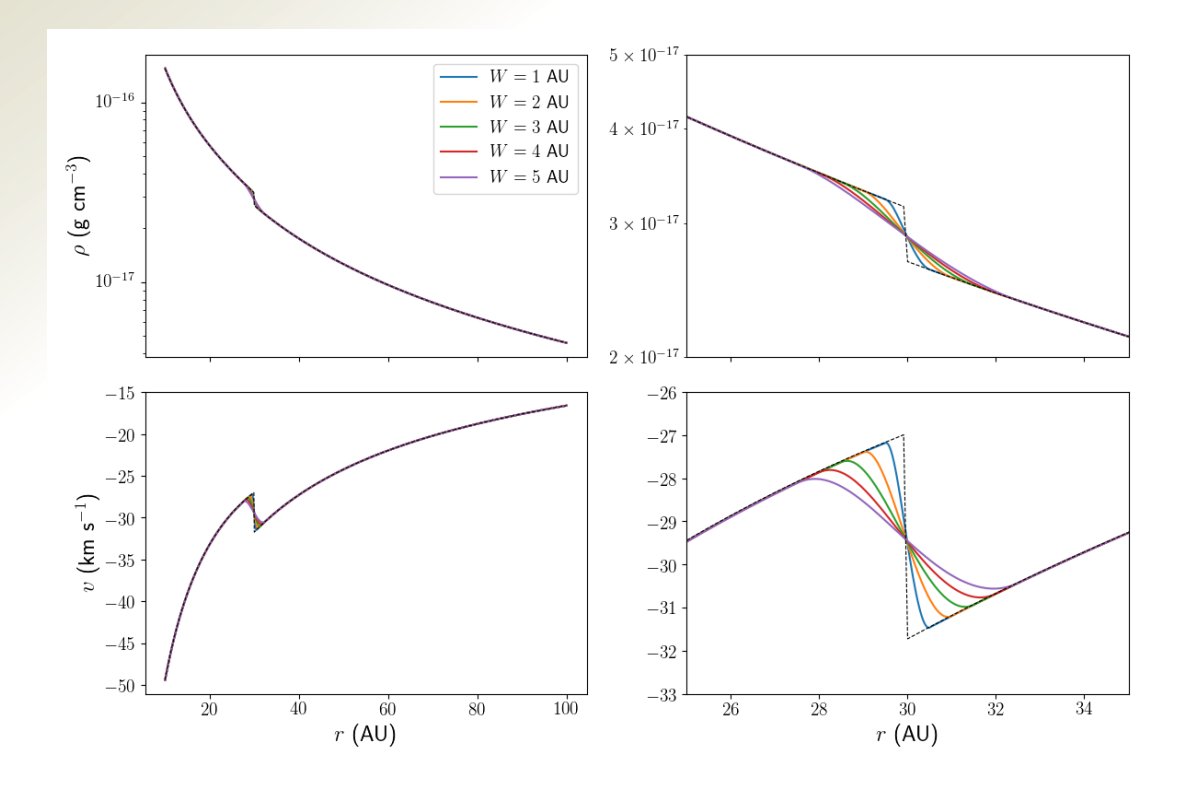

Set up smooth transitions with different widths This suppresses the instability for 30 years

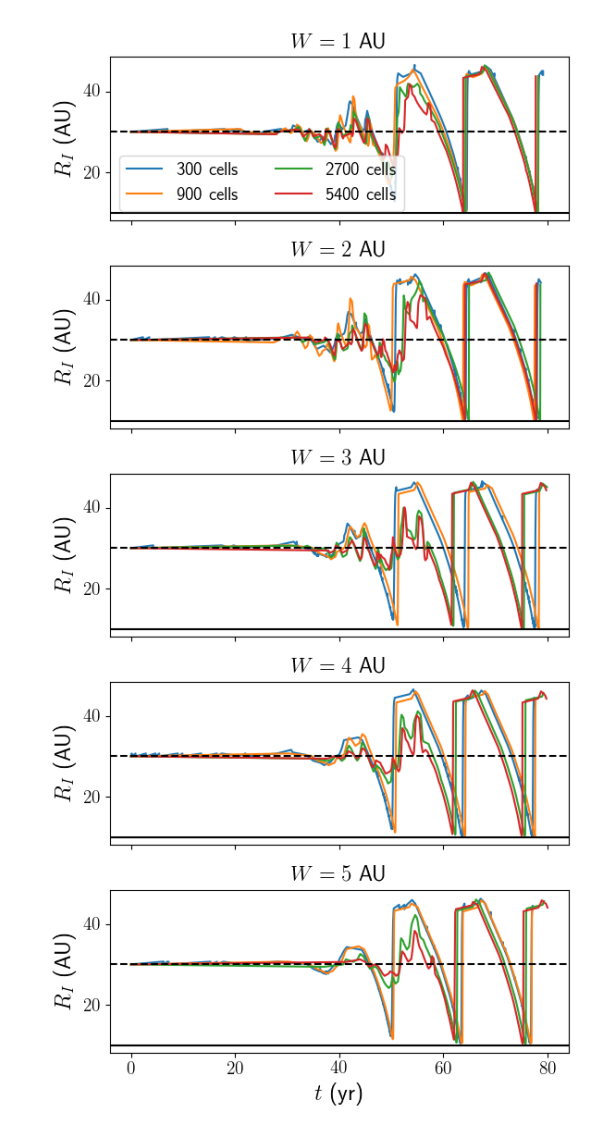

#### Even more advanced: convergence

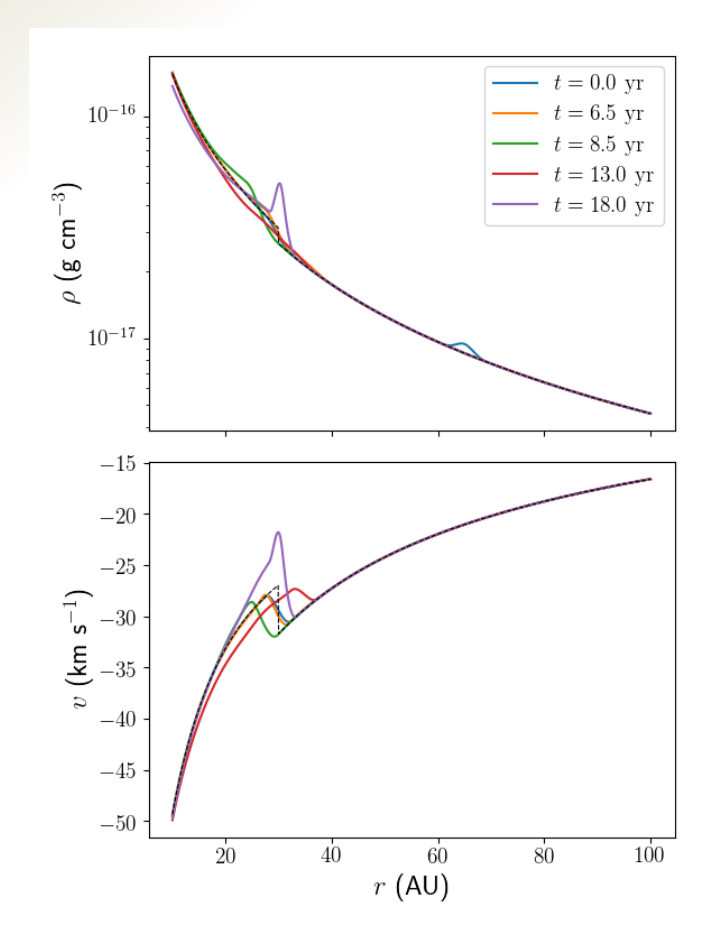

Add a density perturbation to seed a controlled instability

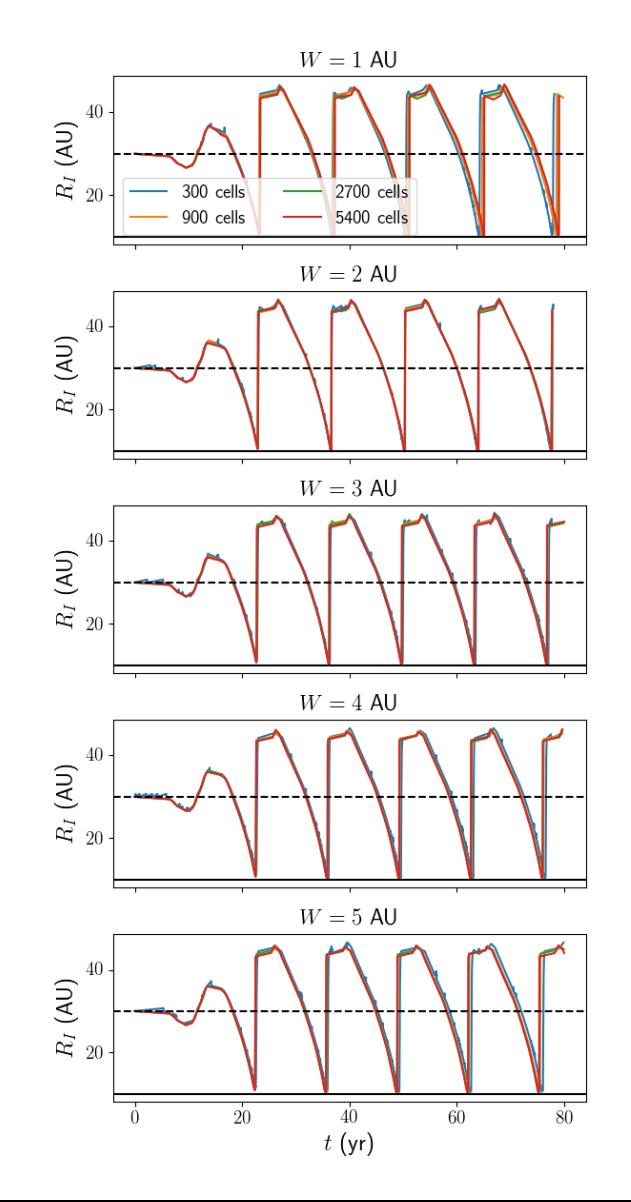

## Advanced workflow

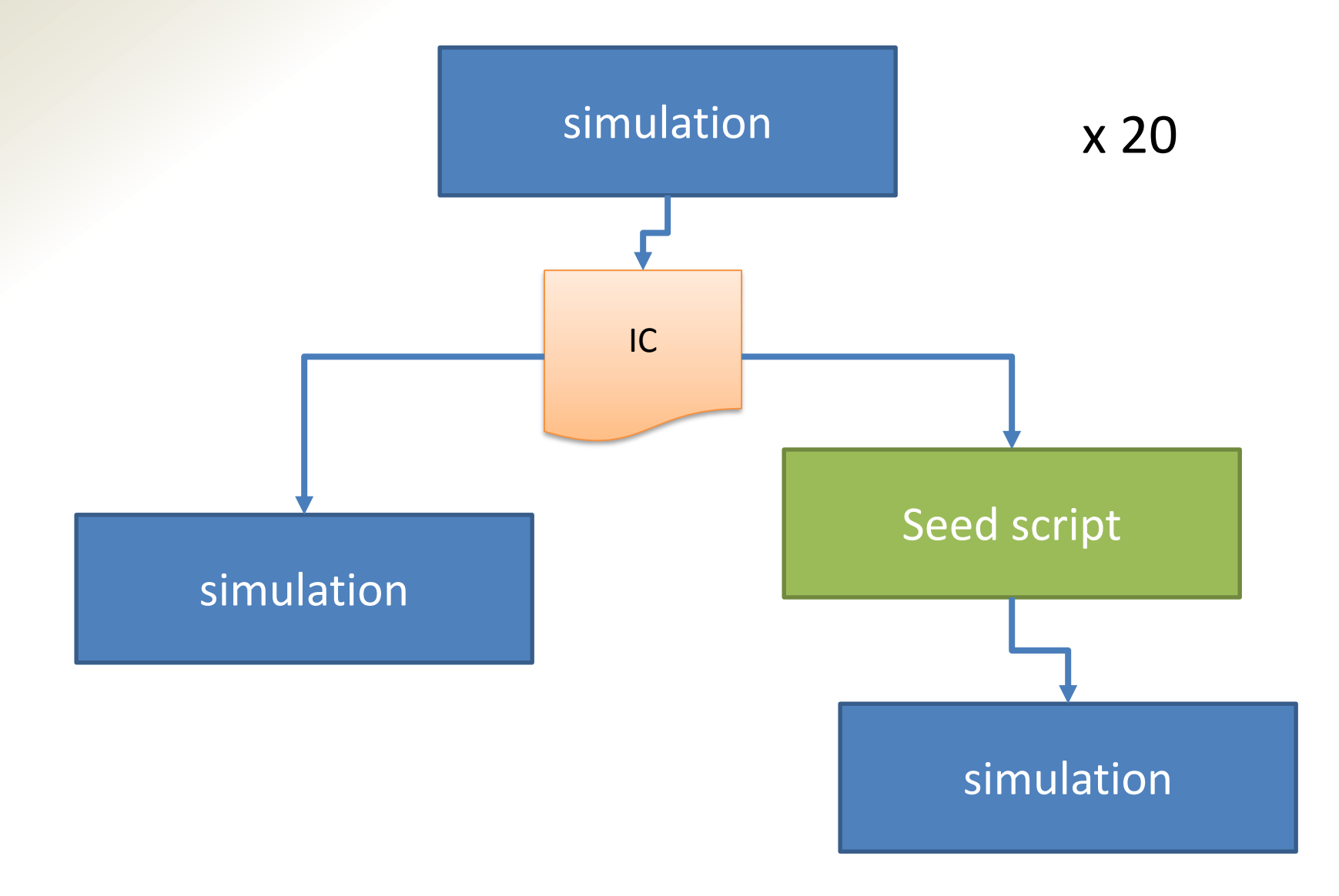

Slide 11 of 22

## The workflow

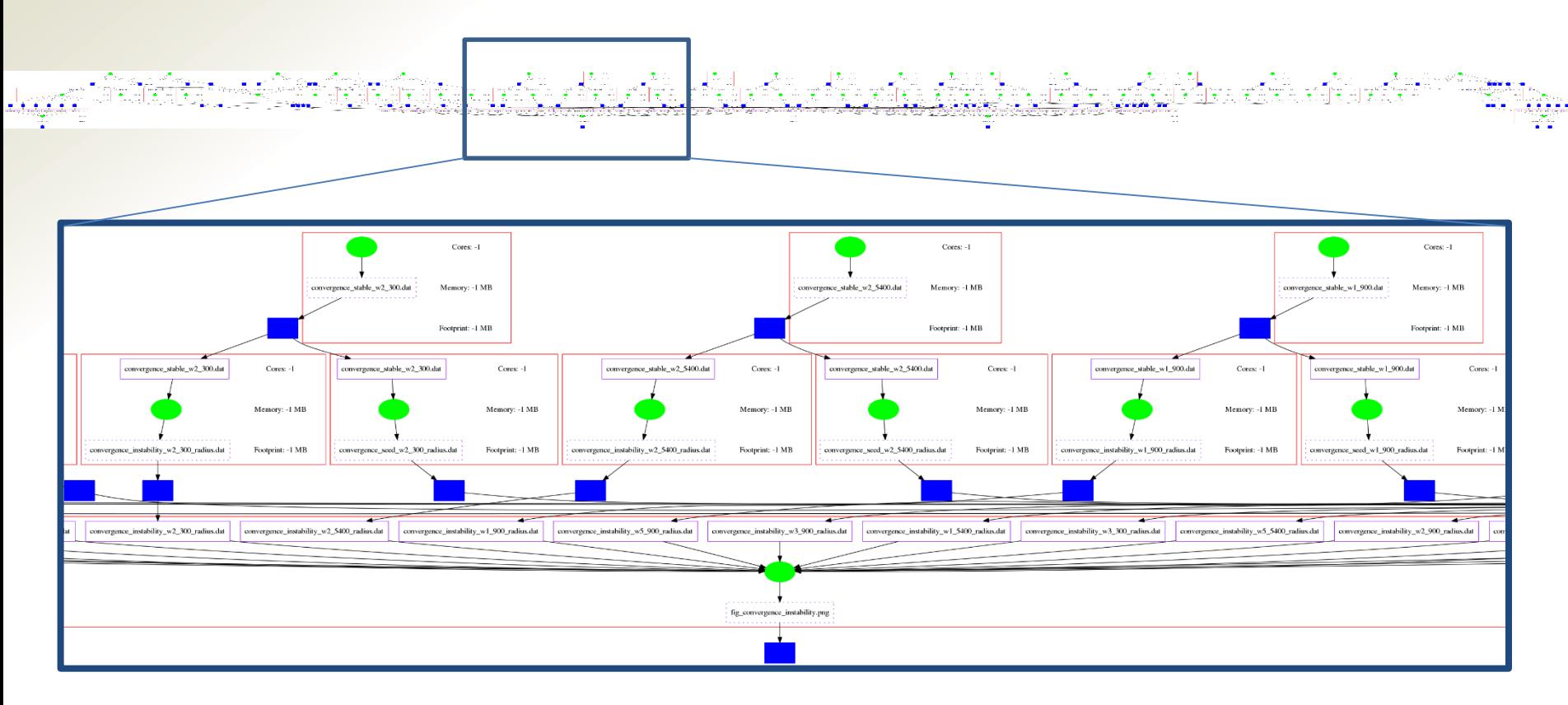

68 different tasks with various complexities

80 intermediate output files end result: 8 figures 6 input files total computing time: 6 hours

Slide 12 of 22

# Workflow management systems

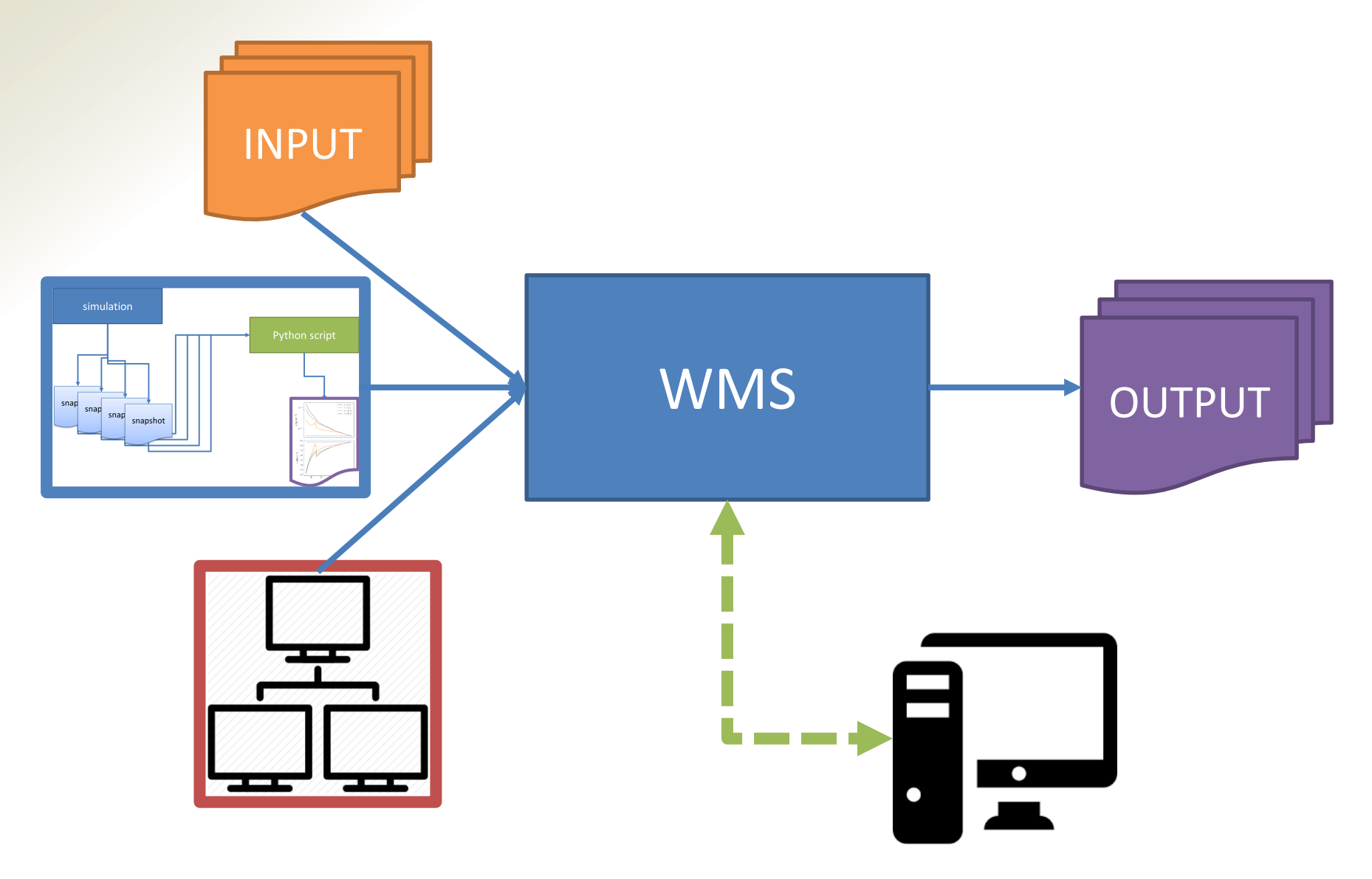

# The advantages

- Efficiency: no manual steps
- Reproducibility
- Robustness:
	- automatic retry on hardware crash
	- checkpointing of current state
- Reliable dependency tracking: WMS will only rerun dependent tasks if some inputs change
- Parallelization on available resources

# The disadvantages

- Relatively poor support
- No satisfying handling of code inputs (yet) BUT support for containers (Docker…)
- No general standard: different systems use different language/interface, have different complexities and features

Slide 15 of 22

## Example WMS: Makeflow

MAKEFLOW

Reads .makeflow workflow files Submits jobs to a queue system

WORK\_QUEUE

Queueing system Connects to makeflow process and runs jobs on available hardware

Slide 16 of 22

# Example WMS: Makeflow

example.makeflow

output1: input1 <TAB>command1

output2: output1  $\langle \text{TAB}\rangle$ command2

Same syntax as GNU make (subset!)

Jobs are rules Dependencies are set by output and input specifiers

Some basic support for resource management

Slide 17 of 22

# Example Makeflow file

```
CATEGORY="plot"
CORES=1
DISK=1000
MEMORY=1000figure_stable_solution.png figure_stable_solution_reldiff.png:
     stable_solution_t00.txt stable_solution_t05.txt stable_solution_t10.txt 
     stable_solution_t40.txt fig_stable_solution.py
        LOCAL python fig stable solution.py
[...]
CATEGORY="simulation"
CORES=16
DISK=1000
MEMORY=1000stable_solution.dat->lastsnap.dat stable_solution_t00.txt->snapshot_0000.txt
stable solution t05.txt->snapshot 0250.txt stable solution t10.txt-
\gammasnapshot 0500.txt stable solution t40.txt-\ranglesnapshot 2000.txt:
        [...]
```
## Example Makeflow run

#### **A** Terminal

bv7@apsient:/data/bv7/HydroCodeSpherical1D/paper\_workflows\$ makeflow -T wq creat e paper figures.makeflow -p 9000

#### **O** e Terminal

parsing create paper figures.makeflow... checking create paper figures.makeflow for consistency... create paper figures.makeflow has 68 rules. starting workflow.... listening for workers on port 9000. submitting job: git clone https://github.com/bwvdnbro/HydroCodeSpherical1D.git s ource; cmake -DCMAKE BUILD TYPE=Release -Dionisation transition width in au=5.0 -Drmax in au=100.0 -Dncell=5400 -Dbondi pressure contrast=32.0 -Dinitial ionisat ion radius in au=30.0 -Drmin in au=10.0 -Dic=IC BONDI -Driemannsolver type=RIEMA

NNSOLVER TYPE HLLC -Dnumber of snaps=2000 -Dunit length in si=1.2e+13 -Dboundari es=BOUNDARIES BONDI -Dcourant factor=0.05 -Dpotential=POTENTIAL POINT MASS -Dic file name=ic.dat -Dbondi density in si=1e-16 -Dionisation transition=IONISATION TRANSITION SMOOTH -Dg internal=1.0 -Dunit mass in si=2.479e+31 -Dionisation mode TONICATION MODE CONCIANT . Deac-EOS RONDI . Dicathermal temperature in L-500 0 . D **O** Terminal

submitting job: python fig convergence instability.py submitted job 9602

Plotting convergence\_instability\_w1\_300\_radius.dat ... Plotting convergence\_instability\_w1\_900\_radius.dat ... Plotting convergence\_instability\_w1\_2700\_radius.dat ... Plotting convergence instability  $w1$  5400 radius.dat ... Plotting convergence instability w2 300 radius.dat ... Plotting convergence instability w2 900 radius.dat ... Plotting convergence\_instability\_w2\_2700\_radius.dat ... Plotting convergence\_instability\_w2\_5400\_radius.dat ... Plotting convergence instability w3 300 radius.dat  $\dots$ Plotting convergence instability w3 900 radius.dat ... Plotting convergence instability w3 2700 radius.dat ... Plotting convergence instability w3 5400 radius.dat ... Plotting convergence\_instability\_w4\_300\_radius.dat ... Plotting convergence instability w4 900 radius.dat ... Plotting convergence instability w4 2700 radius.dat ... Plotting convergence instability w4 5400 radius.dat ... Plotting convergence instability w5 300 radius.dat ... Plotting convergence\_instability\_w5\_900\_radius.dat ... Plotting convergence\_instability\_w5\_2700\_radius.dat ... Plotting convergence\_instability\_w5\_5400\_radius.dat ... nothing left to do.  $(END)$ 

#### MAKEFLOW

#### WORK\_QUEUE

#### **CO** Terminal

bv7@apsient:/data/bv7/HydroCodeSpherical1D/paper workflows\$ work queue worker cores 16 -- memory 10000 -- disk 100000 localhost 9000 work queue worker: creating workspace /tmp/worker-110090-7433 couldn't connect to 127.0.0.1:9000: Connection refused couldn't connect to 127.0.0.1:9000: Connection refused

# Makeflow extras

- Visualization of .makeflow file with makeflow\_viz
- Analysis of workflow with makeflow analyse

• Monitoring of execution with makeflow monitor, work queue status and work\_queue graph\_log

# Other workflow systems

- Pegasus WMS: <https://pegasus.isi.edu/> used for e.g. LIGO analysis
- Copernicus: <http://copernicus-computing.org/>
- Kepler:<https://kepler-project.org/>
- ...

# Conclusion

- Workflows are what you do every day
- Workflow management systems help you do them
- Work well for small problems with lots of tasks on own hardware if you get it to work
- Look very promising for future of HPC

#### Extra resources

• Bondi workflow:

[https://github.com/bwvdnbro/HydroCodeSph](https://github.com/bwvdnbro/HydroCodeSpherical1D/tree/master/paper_workflows) erical1D/tree/master/paper\_workflows (uses Makeflow WMS)

- Blue Waters WMS seminar series: [https://bluewaters.ncsa.illinois.edu/webinars/](https://bluewaters.ncsa.illinois.edu/webinars/workflows) workflows
- bv7@st-andrews.ac.uk